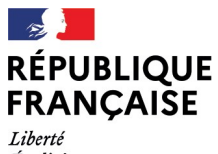

- - -- -- -<br>Liberté<br>Égalité<br>Fraternité

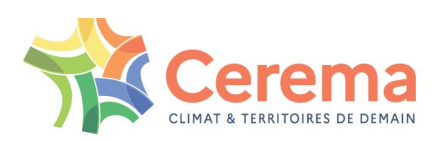

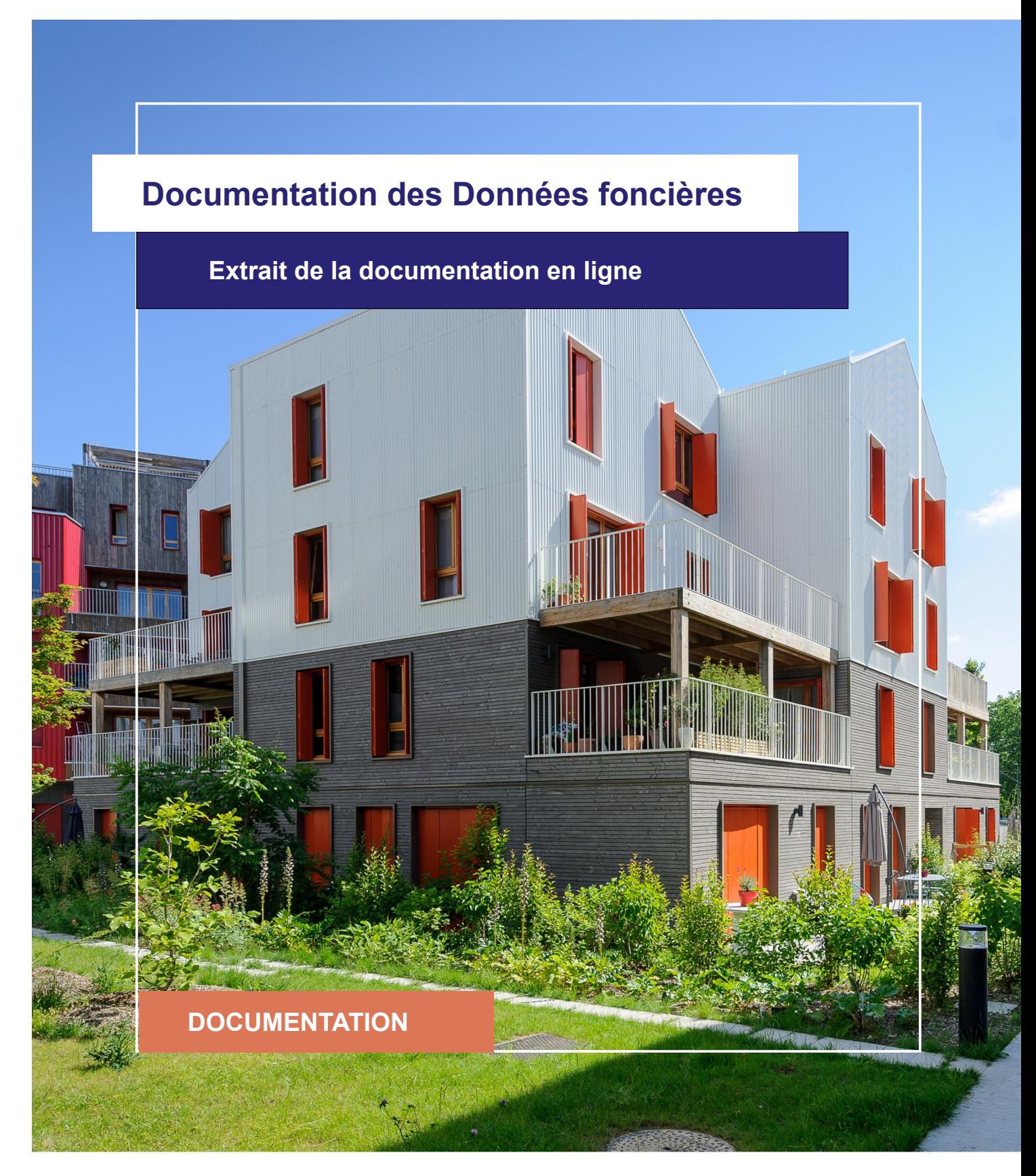

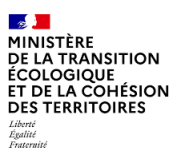

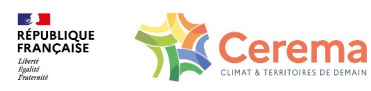

Le Cerema est un établissement public sous la tutelle du ministère de la Transition écologique, présent partout en métropole et dans les Outre-mer grâce à ses 26 implantations et ses 2 400 agents. Détenteur d'une expertise nationale mutualisée, le Cerema accompagne l'État et les collectivités territoriales pour la transition écologique, l'adaptation au changement climatique et la cohésion des territoires par l'élaboration coopérative, le déploiement et l'évaluation de politiques publiques d'aménagement et de transport. Doté d'un fort potentiel d'innovation et de recherche incarné notamment par son institut Carnot Clim'adapt, le Cerema agit dans 6 domaines d'activités : Expertise & ingénierie territoriale, Bâtiment, Mobilités, Infrastructures de transport, Environnement & Risques, Mer & Littoral.

**Site web : [www.cerema.fr](http://www.cerema.fr/)**

### **Avertissement**

Ce document est extrait de la documentation en ligne, disponible sur le site [https://doc](https://doc-datafoncier.cerema.fr/)[datafoncier.cerema.fr/,](https://doc-datafoncier.cerema.fr/) qui est mise à jour en continu. Ce document n'est donc valable qu'à un instant t, et le lecteur est invité à aller consulter la documentation en ligne pour bénéficier des dernières nouveautés.

Ce guide est un guide technique renseignant sur le contenu, les limites et la manière d'utiliser la base de données « Fichiers fonciers ». Pour d'autres questions (modalités d'accès, études réalisées...), le lecteur est invité à consulter le site [https://datafoncier.cerema.fr](https://datafoncier.cerema.fr/)

Cette documentation, évolutive, peut cependant encore contenir des erreurs ou coquilles. Si vous relevez une erreur dans celle-ci, n'hésitez pas à nous en faire part par mail via la boite [datafoncier@cerema.fr](mailto:datafoncier@cerema.fr)

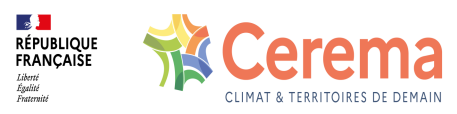

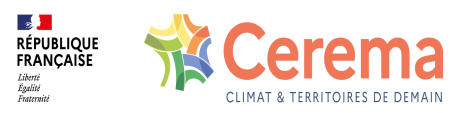

# **Fiche**

## **Table des matières**

### 1 idopendata

- 1.0.1 Description
- 1.0.2 Fiabilité Limite
- 1.0.3 Construction

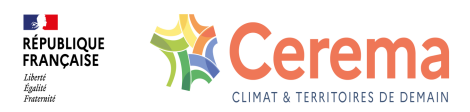

### **1 idopendata**

#### **1.0.1 Description**

Identifiant de mutation mis en place depuis l'ouverture des données DVF (avril 2019).

En l'absence du code du service de conservation des hypothèques ([codservch\)](file:///doc/dv3f/mutation/codservch) et de la référence de l'acte de vente [\(refdoc](file:///doc/dv3f/mutation/refdoc)) dans la donnée open-data, qui permet de constituer un identifiant unique et invariant dans le temps pour la mutation, cet identifiant est constitué (via un algorithme de hash type MD5) à partir des informations de la donnée source.

Cet identifiant a vocation à rester globalement invariant dans le temps mais peut évoluer si les caractéristiques de la vente sont complétées entre deux livraisons de la donnée source DVF.

Pour les mutations issues de la donnée open-data, la variable [idmutinvar](file:///doc/dv3f/mutation/idmutinvar) est identique à idopendata.

#### **1.0.2 Fiabilité - Limite**

Cet variable, à l'instar de la variable [idmutinvar](file:///doc/dv3f/mutation/idmutinvar), a pour intérêt de permettre des comparaisons inter-bases et de suivre une mutation entre plusieurs livraisons.

Malgré tout, elle est moins fiable que la variable [idmutinvar](file:///doc/dv3f/mutation/idmutinvar) car elle est construite à partir d'informations qui sont susceptibles d'être complétées.

Pour travailler au sein d'une même base DVF+/DV3F, l'identifiant idmutation, présent dans toutes les tables, est à privilégier. Cette variable est systématiquement remplie.

#### **1.0.3 Construction**

Pour chaque ligne de la donnée source correspondant à une même mutation, une chaîne de caractère est générée via un algorithme de hash (type MD5) en utilisant les différentes informations liées à la vente (date, nature de vente, caractéristique du local et de la parcelle).

Les chaines de caractères générées pour les différentes lignes sont concaténées et un nouvel algorithme de hash (MD5) est une nouvelle fois appliqué pour obtenir l'identifiant idopendata.